## **New Tools and Techniques to Analyze and Manage Email in Archives**

Development Updates from the Review, Appraisal, and Triage of Mail Project

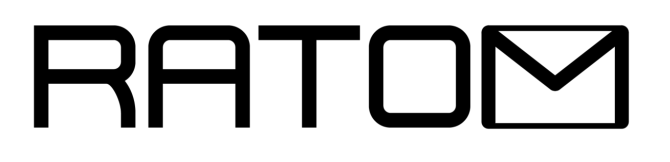

**Christopher (Cal) Lee and Kam Woods**

UNC Chapel Hill School of Information and Library Science OPFCON Lightning Talk - June 9, 2020

VIEW THESE SLIDES AT: **https://bit.ly/ratom-opfcon-2020**

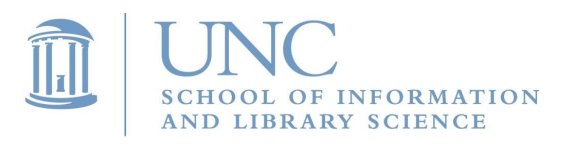

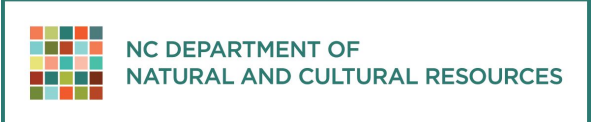

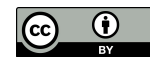

## Review, Appraisal, and Triage of Mail (RATOM)

- Funded by the Andrew W. Mellon Foundation (2019-2020)
- Developing software for selection and appraisal of email using NLP and other machine learning, including a web app to assist archivists evaluating email materials for retention and release
- Support iterative processing information discovered during the processing workflow can support further selection, redaction or description actions
- Mapping of timestamp, entity, sensitive features and other elements across tools
- Extends workflows developed for BitCurator and TOMES

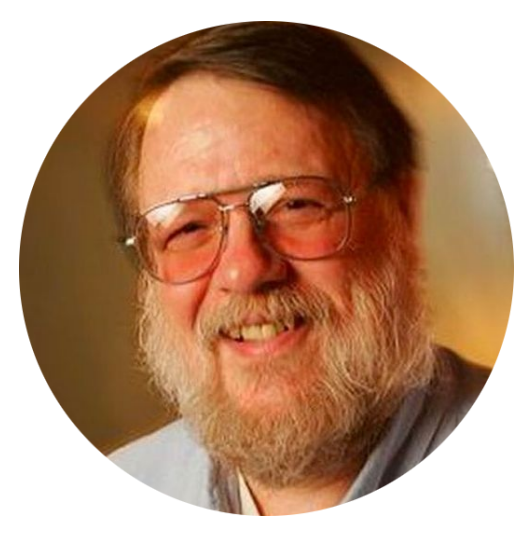

#### **Ray Tomlinson**

Implemented first email program on ARPANET. Credited with invention of first email system.

## Team Members

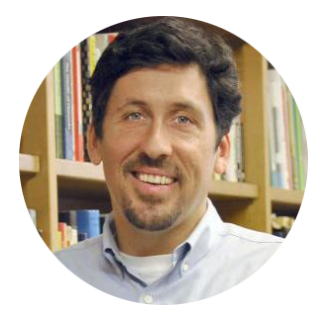

**Cal Lee** PI

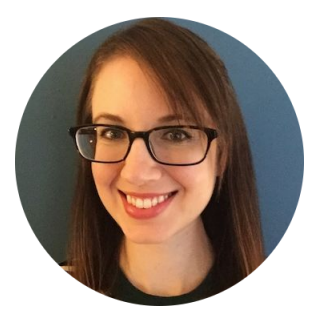

**Eliscia Kinder** Project Manager

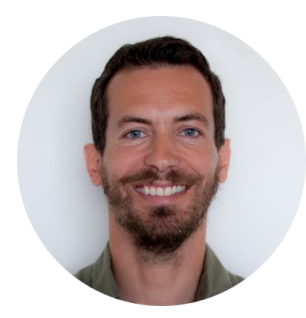

**Antoine De Torcy** Software Engineer

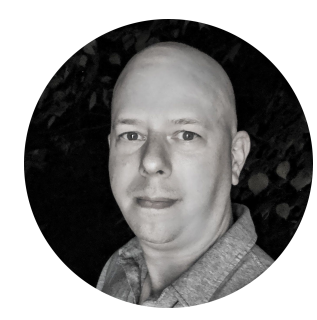

**Kam Woods** Technical Lead (UNC)

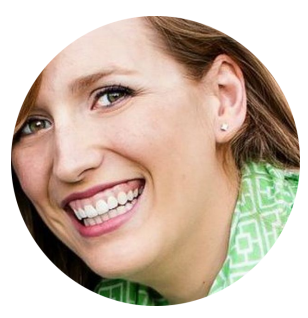

**Camille Tyndall Watson**  Co-PI

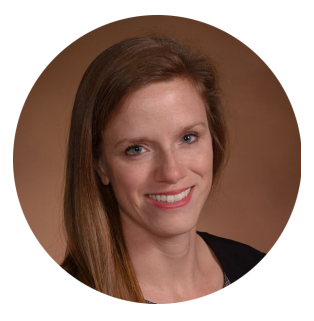

**Jamie Patrick-Burns** Investigator

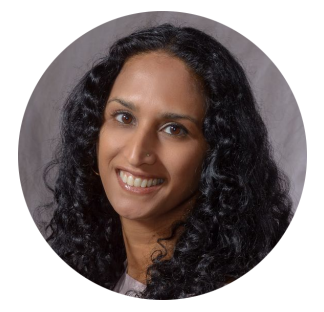

**Sangeeta Desai** Technical Lead (NC DAR)

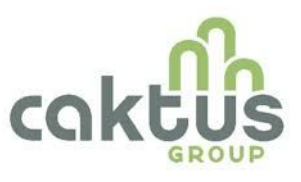

**Caktus Group** Software Development

## RATOM tools - libratom

#### Generating features that are: facilitates understanding changes in assessments of materials over time. **libratom (reusable library)** Python library to parse and analyze **PST**, **OST**, and **mbox** email formats Wraps functions from **libpff**, Python **mailbox**, and **spaCy** (NLP) Email message content, header, attachment extraction; entity identification and classification Engineered to scale with core count and keep memory use flat per-core **<https://www.github.com/libratom/libratom> libpff** Open source digital forensics email library **email, multiprocessing** Core Python libraries **spaCy** Open source NLP platform **libratom** Scalable open source email processing library **VERIFIABLE REPRODUCIBLE REUSABLE sqlite3 databases and derived reports**

## RATOM tools - Iterative Processing Interface

Assist archivists in reviewing email materials for retention and/or release.

- Import of email accounts from PSTs and entity identification via libratom
- Creation of processing accounts associated with individual email users
- Interactive review and tagging of email messages within these accounts (e.g. "record", "non-record", "redact")
- Export of selected messages as EML for retention or release

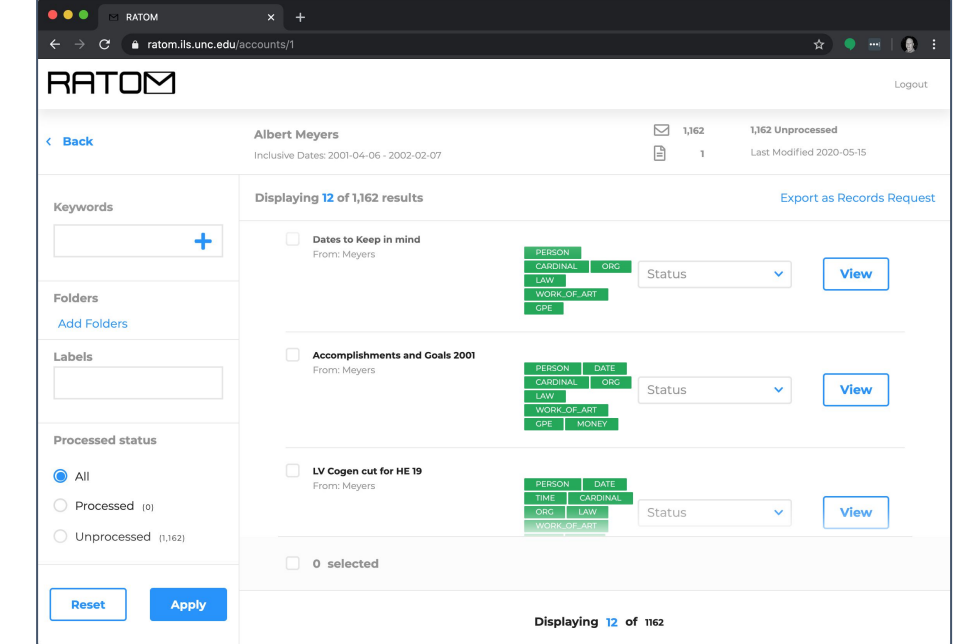

**<https://github.com/StateArchivesOfNorthCarolina/ratom-deploy>**

#### **Accounts View**

Accounts associated with imports of one or more imported PST files are displayed in the main interface.

Account processing indicates **Complete**  when all entity identification and full-text indexing has finished.

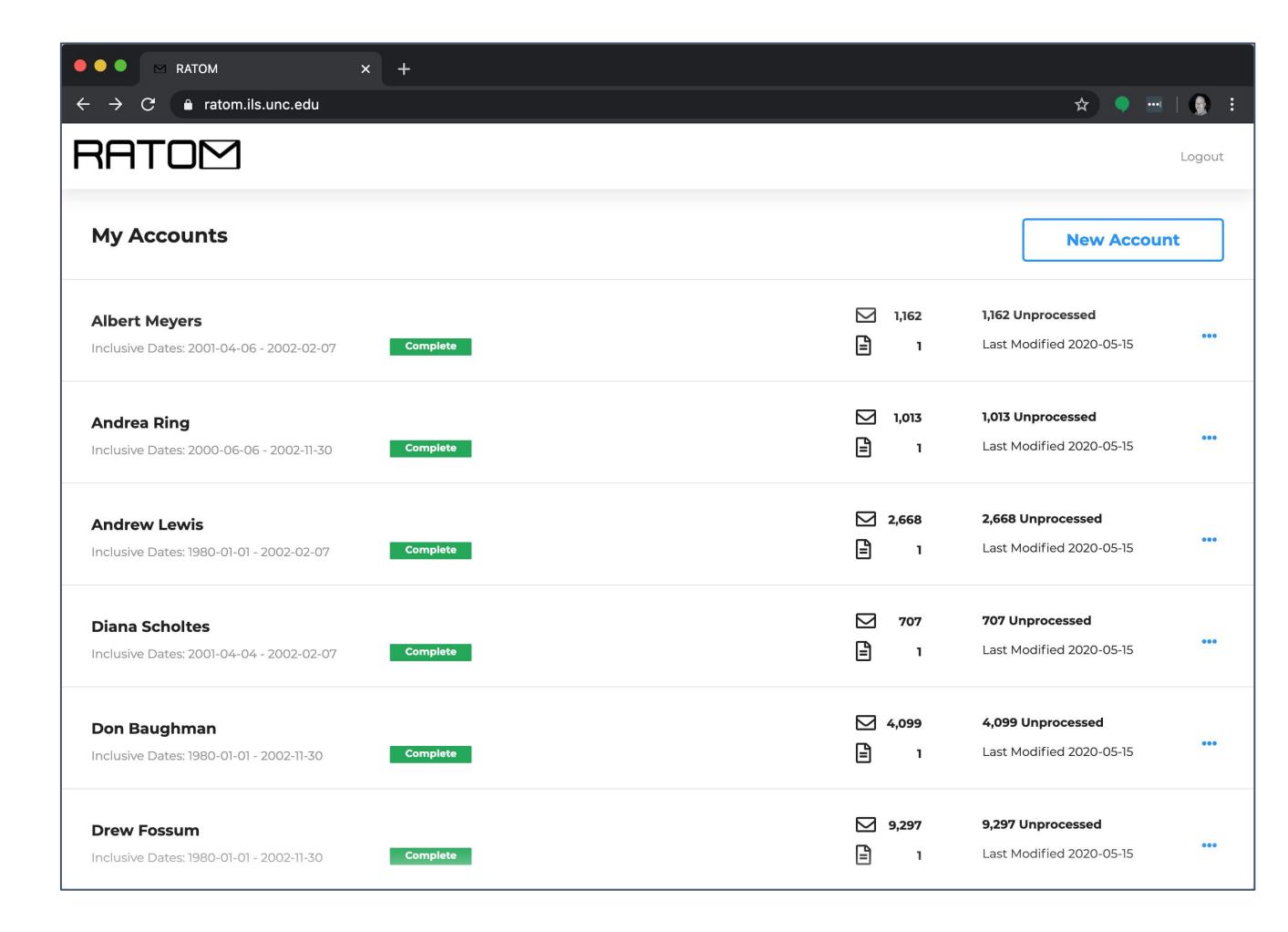

#### **Individual Account**

Selecting an account displays an infinite-scroll view of individual messages associated with that account.

Green tags indicate entity classes identified during processing.

Status dropdown allows messages to be marked for retention or redaction (also appears in individual message view).

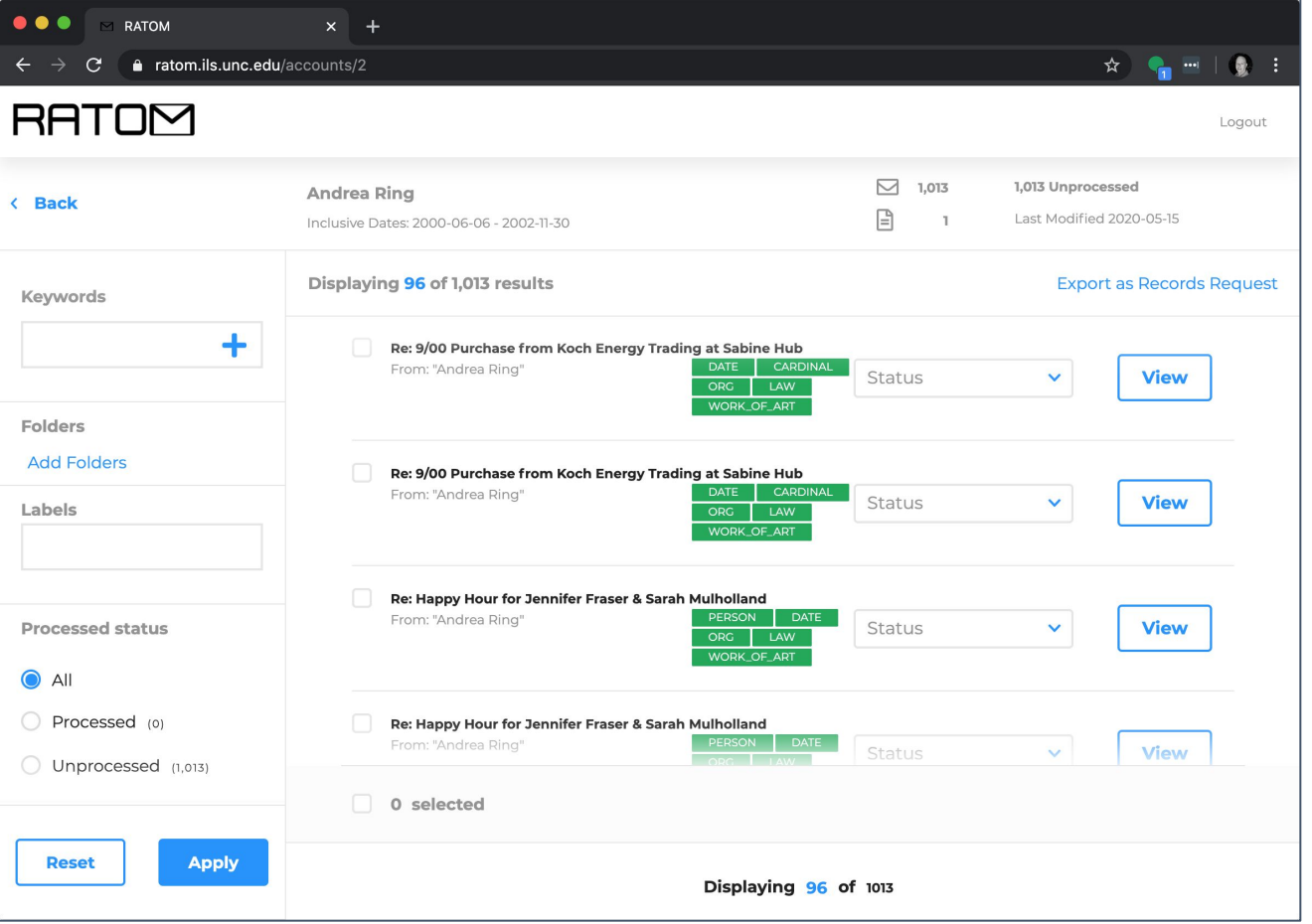

#### **Message View**

Messages are tagged during ingest using categories associated with entities identified in the body text.

(Note: this research dataset contains prior annotations, resulting in overtagging)

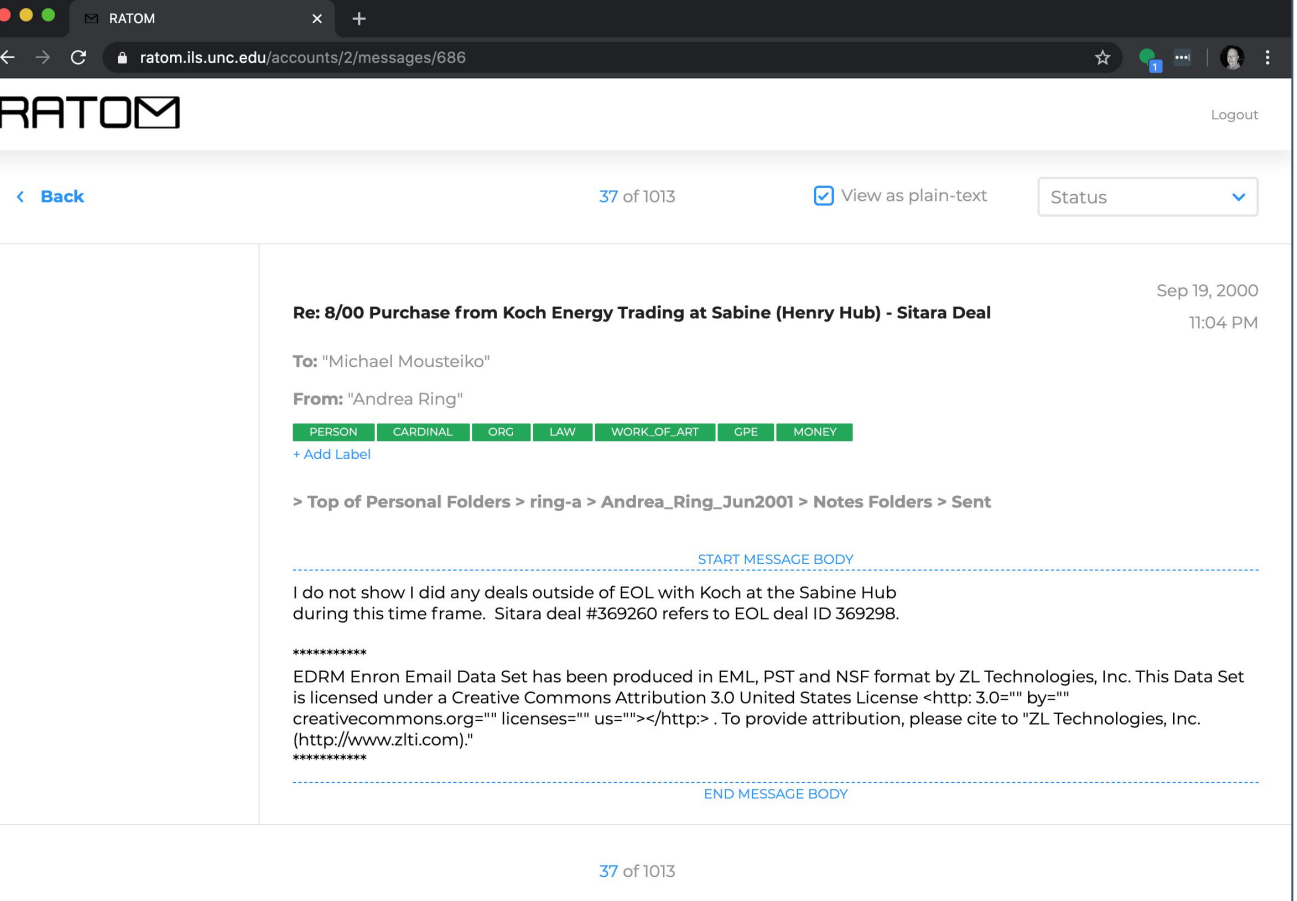

### **Tagging and Search**

Selection by classification (e.g. record vs non-record) and date range.

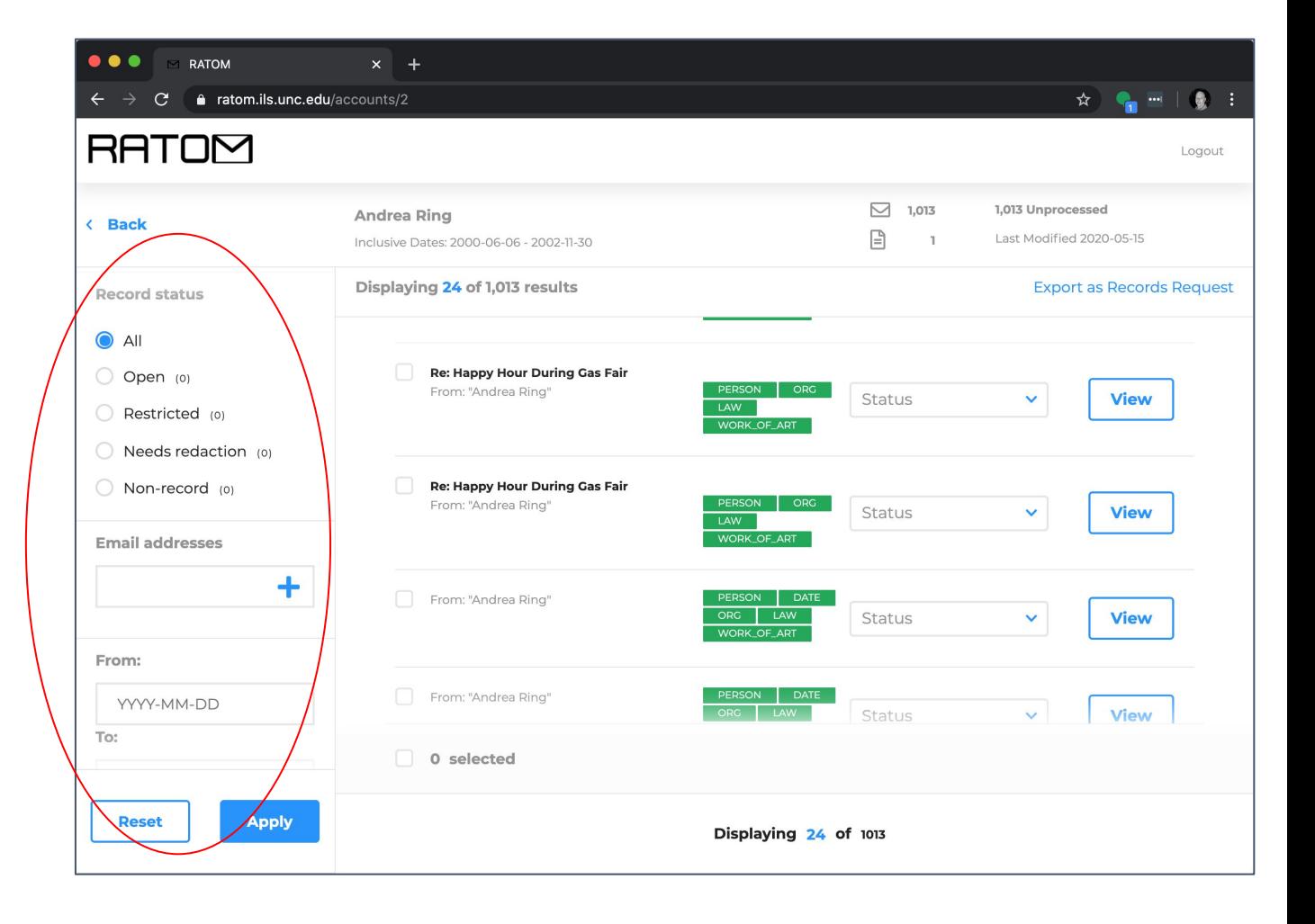

#### **Audit History**

Audit histories for individual messages are retained, ensuring a clear record of initial processing actions and potential changes over time.

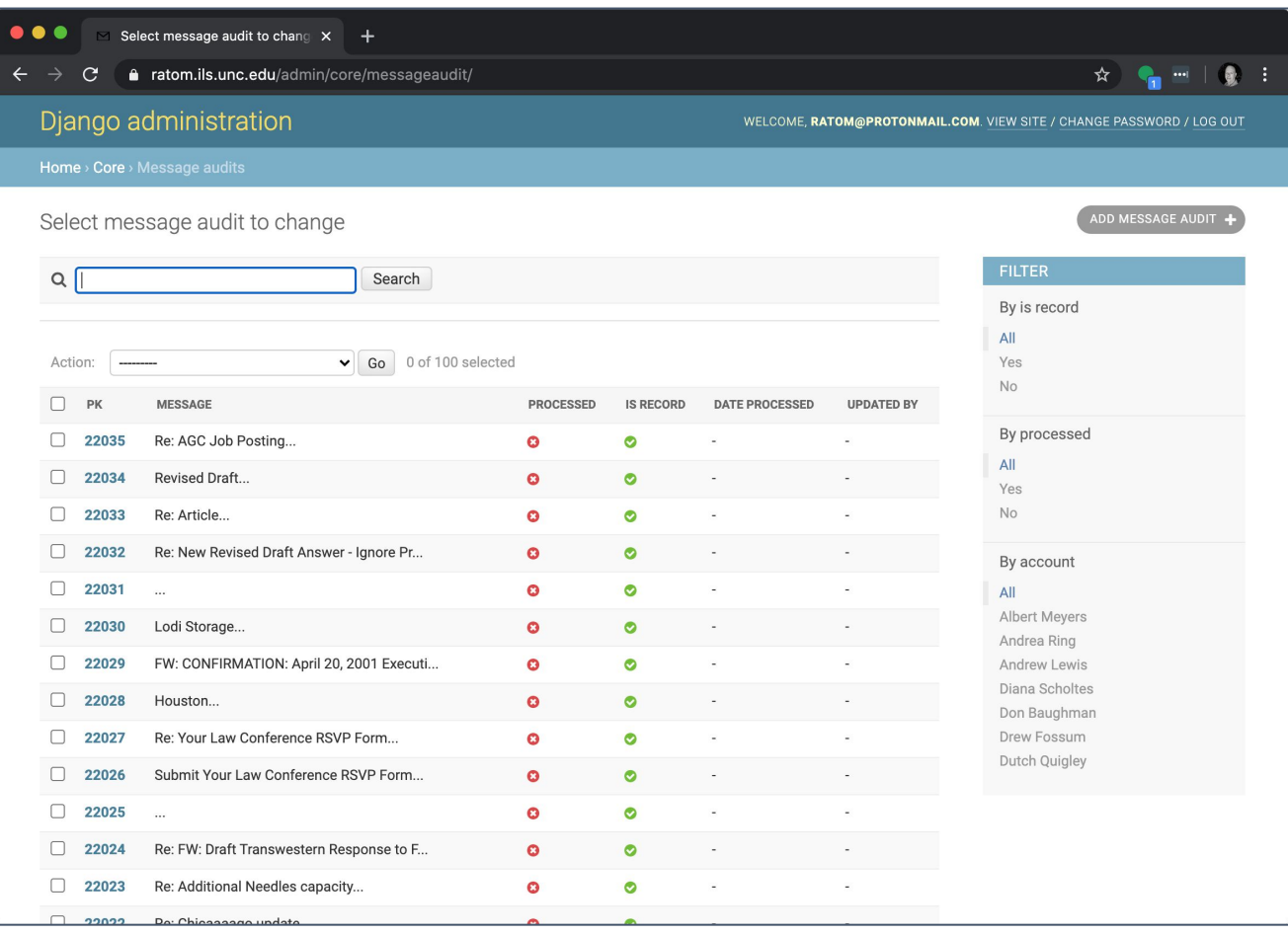

# RATOM

Project info, news, and blog posts:

<https://ratom.web.unc.edu/>

Core library:

<https://github.com/libratom/libratom>

Sample Jupyter notebooks:

<https://github.com/libratom/ratom-notebooks>

Web app (iterative processing interface):

[https://github.com/StateArchivesOfNorthCarolina/r](https://github.com/StateArchivesOfNorthCarolina/ratom-deploy) [atom-deploy](https://github.com/StateArchivesOfNorthCarolina/ratom-deploy)

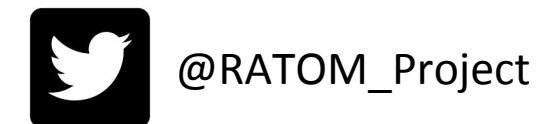

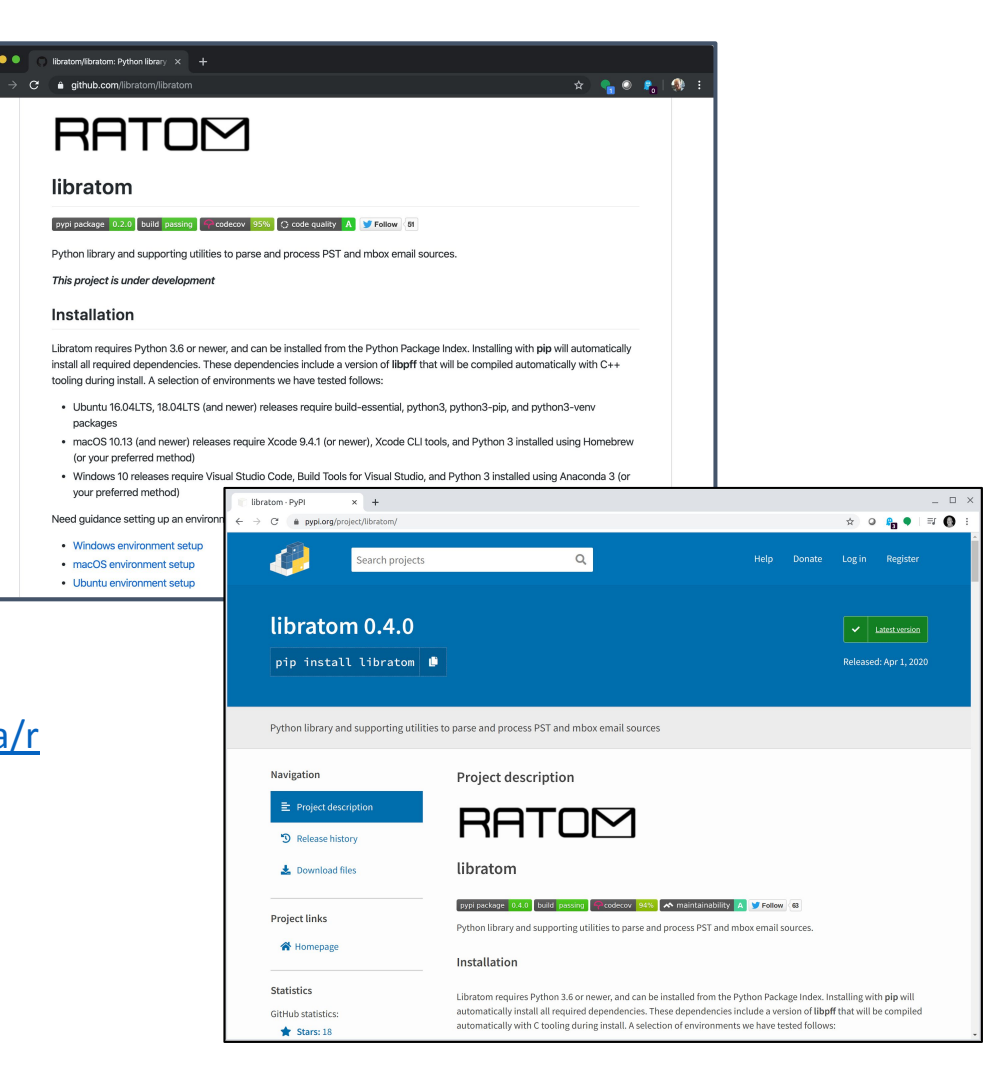